**МИНОБРНАУКИ РОССИИ** Информация о владельце:<br>ФИО: Кислова Наталья **ФРАЗОВАЛЬНОЕ ГОСУДАРСТВЕННОЕ бюджетное образовательное учреждение высшего образования** Дата подписания: 20.0**5.Фамарский государственный социал<mark>ьно-педагогический университет</mark>»** Документ подписан простой электронной подписью<br>Информация о владельце: ФИО: Кислова Наталья Николаевна Должность: Проректор по УМР и качеству образования Уникальный программный ключ:

**Кафедра информационно-коммуникационных технологий в образовании** 52802513f5b14a975b3e9b13008093d5726b159bf6064f865ae65b96a966c035

УТВЕРЖДАЮ Проректор по УМР и КО, председатель УМС СГСПУ  $\mathbb{Z}$ *MCM*  $-$  H.H. Кислова

# **МОДУЛЬ "ОРГАНИЗАЦИЯ ВНЕУРОЧНОЙ ДЕЯТЕЛЬНОСТИ"**

## **Компьютерная графика и основы обработки цифровых изображений**

рабочая программа дисциплины (модуля)

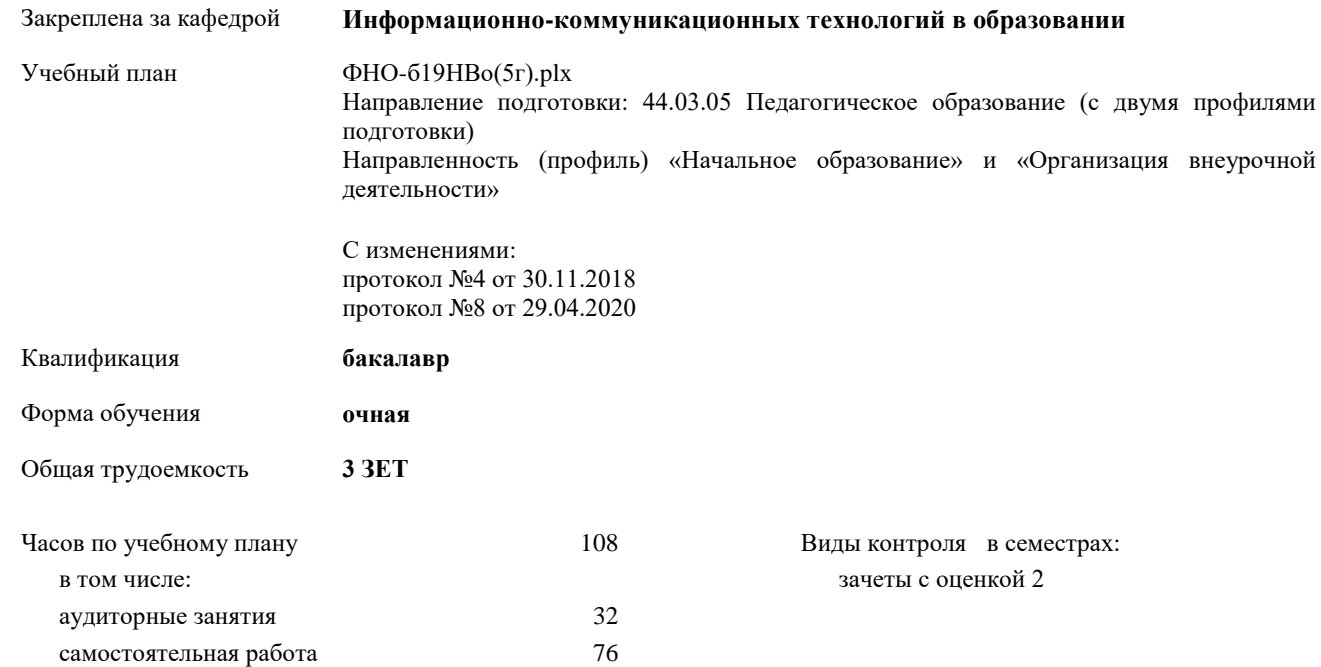

## **Распределение часов дисциплины по семестрам**

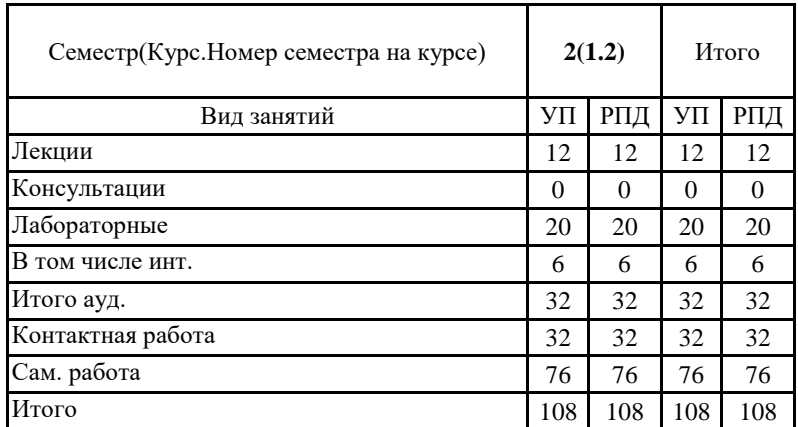

Программу составил(и):

#### **Семенова Наталья Николаевна**

При наличии обучающихся из числа лиц с ограниченными возможностями здоровья, которым необходим особый порядок освоения дисциплины (модуля), по их желанию разрабатывается адаптированная к ограничениям их здоровья рабочая программа дисциплины (модуля).

#### Рабочая программа дисциплины

#### **Компьютерная графика и основы обработки цифровых изображений**

разработана в соответствии с ФГОС ВО:

Федеральный государственный образовательный стандарт высшего образования - бакалавриат по направлению подготовки 44.03.05 Педагогическое образование (с двумя профилями подготовки) (приказ Минобрнауки России от 22.02.2018 г. № 125)

составлена на основании учебного плана:

Педагогическое образование (с двумя профилями подготовки) Направленность (профиль) «Начальное образование» и «Организация внеурочной деятельности»

С изменениями: протокол №4 от 30.11.2018 протокол №8 от 29.04.2020 утвержденного учёным советом вуза от 31.08.2018 протокол № 1.

## Рабочая программа одобрена на заседании кафедры **Информационно-коммуникационных технологий в образовании**

Протокол от 28.08.2018 г. №1 Зав. кафедрой О.Ф. Брыксина

Начальник УОП

\_\_\_\_\_\_\_\_\_\_\_\_\_\_\_\_\_\_\_\_\_\_ Н.А. Доманина

Направление подготовки: 44.03.05 Педагогическое образование (с двумя профилями подготовки), направленность (профиль) «Начальное образование» и «Организация внеурочной деятельности»

Рабочая программа дисциплины «Компьютерная графика и основы обработки цифровых изображений»

## **1. ЦЕЛИ И ЗАДАЧИ ОСВОЕНИЯ ДИСЦИПЛИНЫ (МОДУЛЯ)**

Цель изучения дисциплины: дать комплексное представление о современных технических и программных средствах компьютерной графики, алгоритмах цветопередачи и сжатия изображений.

Задачи изучения дисциплины:

знакомство с основными понятиями, назначением и областью применения компьютерной графики в педагогической деятельности;

использование и применение графических редакторов в педагогической деятельности;

знакомство с методикой преподавания работе с графическими редакторами;

графическое представление результатов научно-исследовательской деятельности.

Область профессиональной деятельности:

01 Образование и наука (в сфере начального общего, основного общего, среднего общего образования, профессионального обучения, профессионального образования, дополнительного образования; в сфере научных исследовании)

## **2. МЕСТО ДИСЦИПЛИНЫ (МОДУЛЯ) В СТРУКТУРЕ ОБРАЗОВАТЕЛЬНОЙ ПРОГРАММЫ**

Цикл (раздел) ОП: Б1.О.11

#### **2.1 Требования к предварительной подготовке обучающегося:**

Содержание дисциплины базируется на материале:

основные программные средства для создания информационных объектов различного назначения и их применения для решения различных задач в профессиональной деятельности;

специфику кодирования и обработки различных видов информации;

анализировать программное обеспечение с точки зрения его функциональности и адекватности поставленным целям и задачам;

оценивать пользовательские интерфейсы, используя эвристическое оценивание;

анализировать графические и мультимедийные интерфейсы с точки зрения взаимодействия человека и компьютера; реализовывать аналитические и технологические решения в области программного обеспечения для решения профессиональных задач;

объяснить, как вычислительные ресурсы используются прокладным программным обеспечением и управляются системным программным обеспечением;

характеризовать специфику и различие используемых различных моделей представления графической информации;

навыками оценки программного обеспечения на основе следующих критериев: эффективность, надежность, гибкость, переносимость, безопасность, совместимость;

современными пакетами программных продуктов информационно-коммуникационных технологий для создания информационных продуктов (текстовой, числовой, графической информации, баз данных, мультимедиа объектов и т.п.). математическими основами обработки дискретной информации;

способами преобразования различных типов данных.

**2.2 Дисциплины (модули) и практики, для которых освоение данной дисциплины (модуля) необходимо как предшествующее:**

Основы информационно-коммуникационных технологий

## **3. КОМПЕТЕНЦИИ ОБУЧАЮЩЕГОСЯ, ФОРМИРУЕМЫЕ В РЕЗУЛЬТАТЕ ОСВОЕНИЯ ДИСЦИПЛИНЫ (МОДУЛЯ)**

**ОПК-8 Способен осуществлять педагогическую деятельность на основе специальных научных знаний**

**ОПК-8.1 Знает: историю, теорию, закономерности и принципы построения и функционирования образовательного процесса, роль и место образования в жизни человека и общества, современное состояние научной области, соответствующей преподаваемому предмету; прикладное значение науки; специфические методы научного познания в объеме, обеспечивающем преподавание учебных предметов**

#### Знает:

- современную классификацию видов компьютерной графики, особенности построения растровых и векторных изображений, назначение и характеристики 3D-графики, CGI-графики, модели представления цвета;

- принципы работать с программными средствами и интернет-сервисами используемыми в учебном процессе для организации практических занятий по разработке информационных визуальных продуктов;

- приемы и методы для демонстрации значимости навыков работы с компьютерной графикой для решения широкого круга учебных и профессиональных задач;

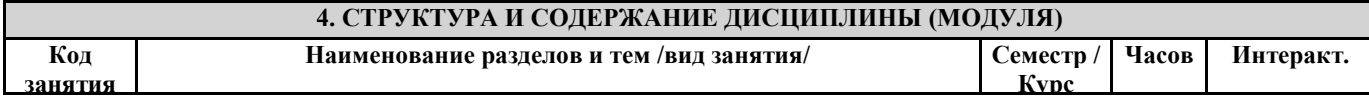

Направление подготовки: 44.03.05 Педагогическое образование (с двумя профилями подготовки), направленность (профиль) «Начальное образование» и «Организация внеурочной деятельности»

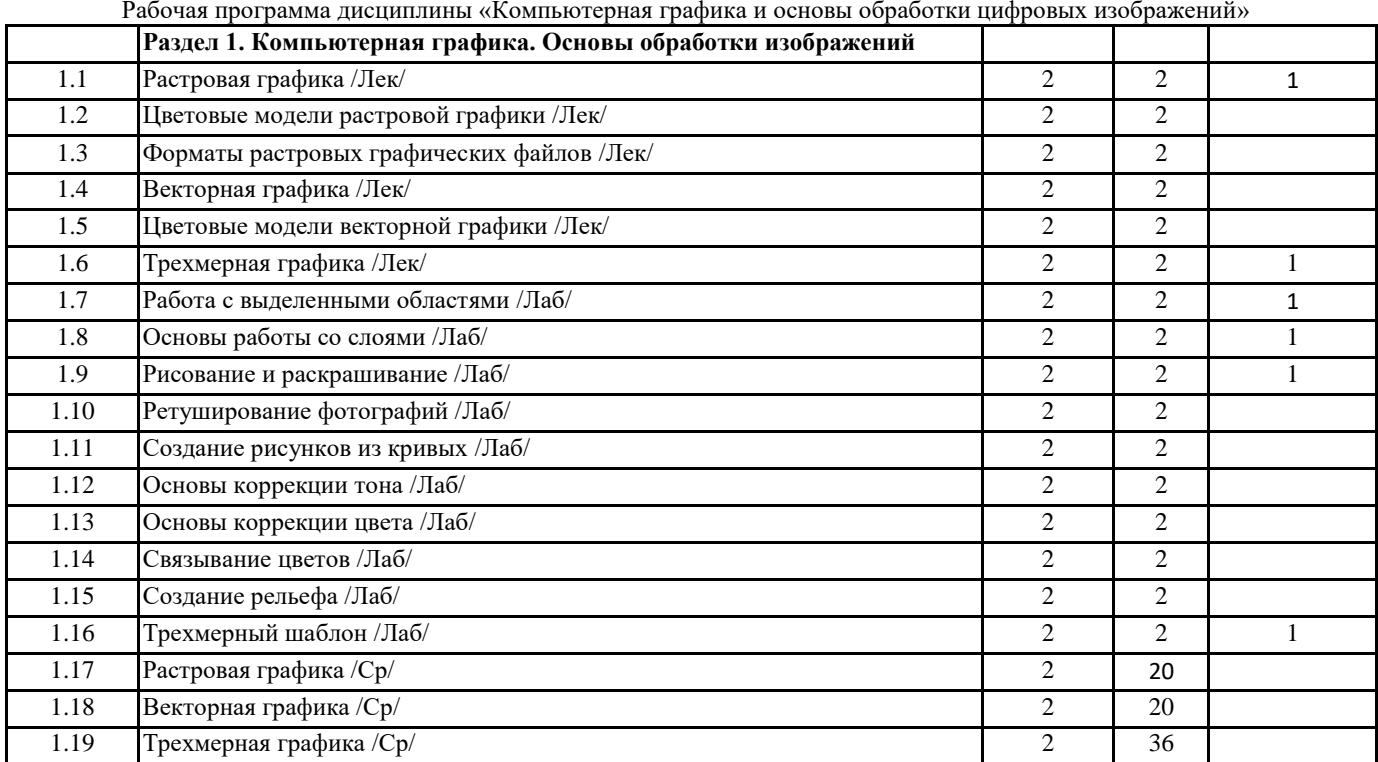

**5. Оценочные и методические материалы по дисциплине (модулю)**

**5.1. Содержание аудиторной работы по дисциплине (модулю)**

Направление подготовки: 44.03.05 Педагогическое образование (с двумя профилями подготовки), направленность (профиль) «Начальное образование» и «Организация внеурочной деятельности» Рабочая программа дисциплины «Компьютерная графика и основы обработки цифровых изображений» Лекция №1 Растровая графика Вопросы и задания Графические информационные объекты. Растровая графика. Достоинства растровой графики. Недостатки растровой графики. Лекция №2 Цветовые модели растровой графики Вопросы и задания Описание цветовых оттенков на экране монитора и принтера (цветовые модели). Цветовая модель RGB. Формирование собственных цветовых оттенков на экране монитора. Особенности растровых графических редакторов. Лекция №3 Форматы растровых графических файлов Вопросы и задания Растровые форматы. Методы сжатия графических данных. Сохранение изображений в стандартных форматах, а также в собственных форматах графических редакторов. Преобразование файлов из одного формата в другой. Лекция №4 Векторная графика Вопросы и задания Векторная графика. Достоинства векторной графики. Недостатки векторной графики. Особенности векторных графических редакторов. Сравнение растровой и векторной графики. Лекция №5 Цветовые модели векторной графики Вопросы и задания Цветовая модель CMYK. Формирование собственных цветовых оттенков при печати изображений. Взаимосвязь цветовых моделей RGB и CMYK. Кодирование цвета в различных графических редакторах. Цветовая модель HSB. Векторные форматы. Лекция №6 Трехмерная графика Вопросы и задания Трехмерная графика. Форматы трехмерной компьютерной графики. Методы создания трехмерных объектов. Особенности редакторов трехмерной графики. Область использования трехмерной графики. Лабораторная работа №1 Работа с выделенными областями Вопросы и задания Работа с выделенными областями Лабораторная работа №2 Основы работы со слоями Вопросы и задания Работа со слоями Лабораторная работа №3 Рисование и раскрашивание Вопросы и задания Рисование и раскрашивание Лабораторная работа №4 Ретуширование фотографий Вопросы и задания Ретуширование фотографии Лабораторная работа №5 Создание рисунков из кривых Вопросы и задания Создание рисунков из кривых Лабораторная работа №6 Основы коррекции тона Вопросы и задания Коррекция тона Лабораторная работа №7 Основы коррекции цвета Вопросы и задания Коррекция цвета Лабораторная работа №8 Связывание цветов Вопросы и задания Связывание цветов Лабораторная работа №9 Создание рельефа Вопросы и задания Создание рельефа Лабораторная работа №10 Трехмерный шаблон В., <u>— задания и задания</u> 5.2. Содержание самостоятельной работы по дисциплине (модулю) **Содержание обязательной самостоятельной работы по дисциплине № п/п Темы дисциплины Содержание самостоятельной работы студентов Продукты деятельности**

Направление подготовки: 44.03.05 Педагогическое образование (с двумя профилями подготовки), направленность (профиль) «Начальное образование» и «Организация внеурочной деятельности»

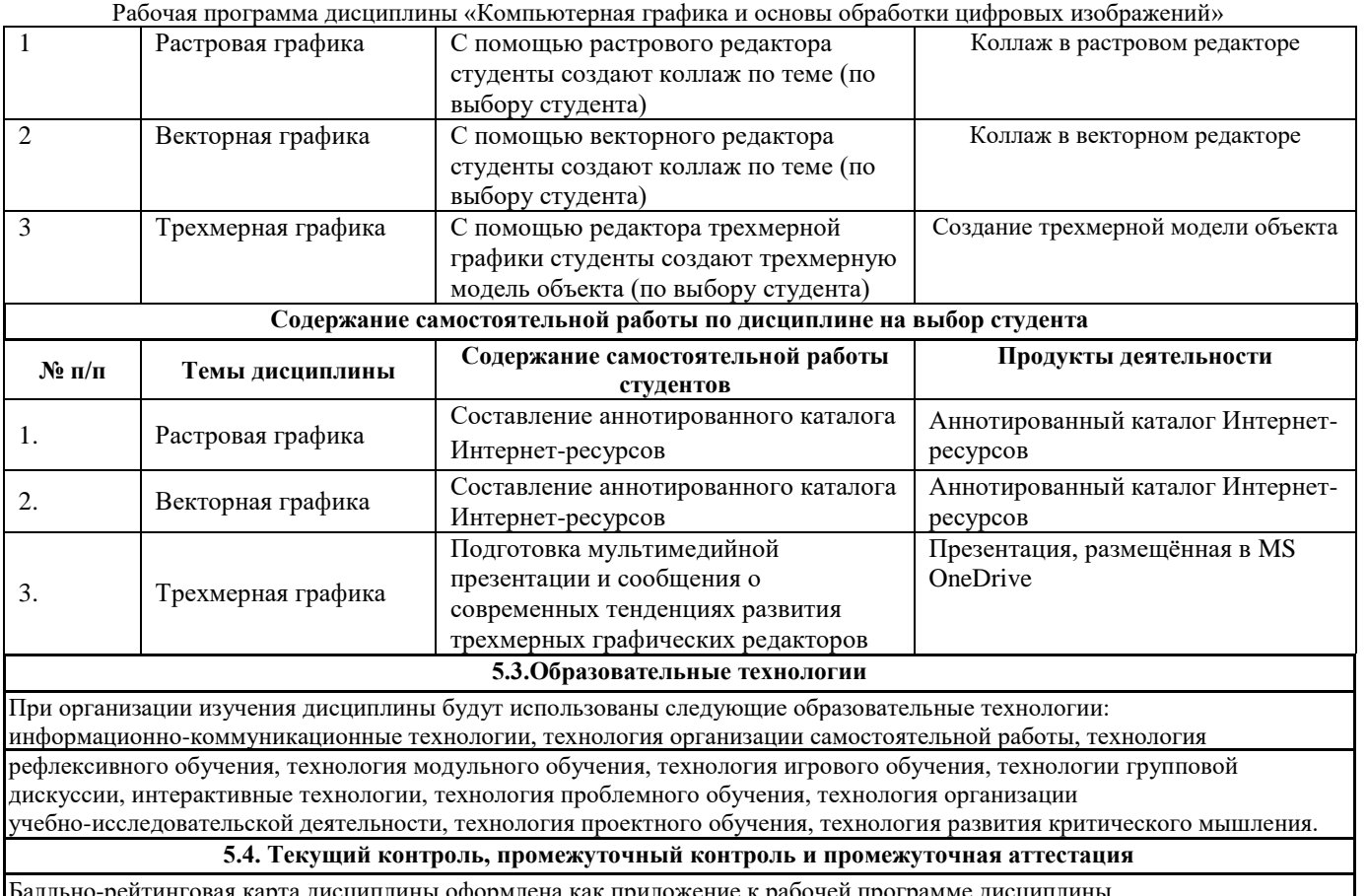

алльно-рейтинговая карта дисциплины оформлена как приложение к рабочей программе дисциплины. Фонд оценочных средств для проведения промежуточной аттестации обучающихся по дисциплине оформлен отдельным документом.

## **6. УЧЕБНО-МЕТОДИЧЕСКОЕ И ИНФОРМАЦИОННОЕ ОБЕСПЕЧЕНИЕ**

**6.1. Рекомендуемая литература**

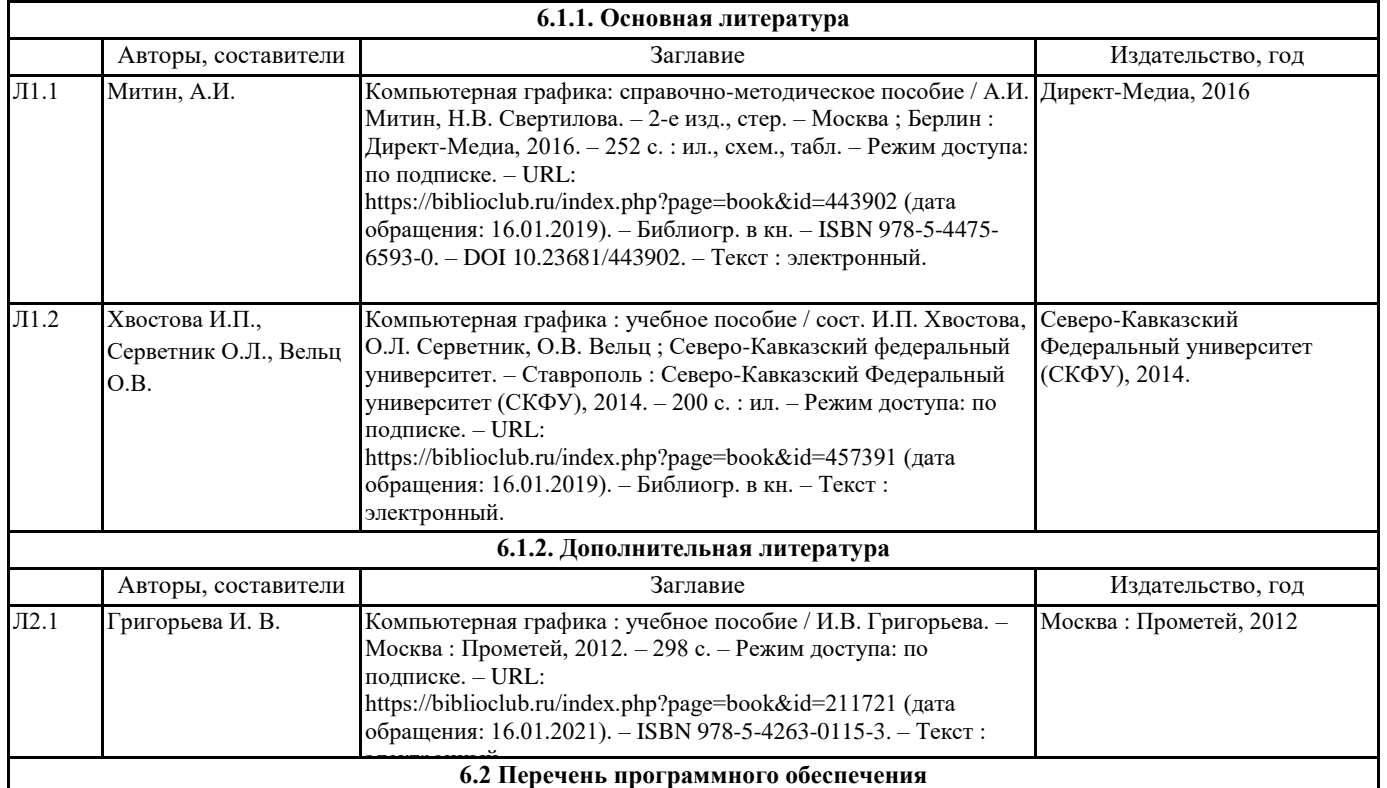

- ABBYY Lingvo x6 Многоязычная Академическая версия (30 раб. мест)

Acrobat Reader DC

- Dr.Web Desktop Security Suite, Dr.Web Server Security Suite

- GIMP

- Microsoft Office 2016 Professional Plus (Пакет программ Word, Excel, Access, PowerPoint, Outlook, OneNote, Publisher)

- Microsoft Office 365 Pro Plus - subscription license (12 month) (Пакет программ Word, Excel, Access, PowerPoint, Outlook, OneNote, Publisher, Skype for Business, OneDrive, SharePoint Online)

- Microsoft Windows 10 Education

- Microsoft Windows 7/8.1 Professional

- RINEL Lingvo v7.0

- XnView

- Архиватор 7-Zip

- НордМастер 5.0, НордКлиент (16 рабочих мест)

- Программная система для обнаружения текстовых заимствований в учебных и научных работах «Антиплагиат.ВУЗ»

#### **6.3 Перечень информационных справочных систем**

- Elsevier (база данных «Freedom Collection» и коллекции электронных книг «Freedom Collection eBook collection», национальная подписка на полнотекстовые ресурсы)

SCOPUS издательства Elsevier

- SpringerNature (национальная подписка на полнотекстовые ресурсы)

- База данных международных индексов научного цитирования Web of Science

- БД «Polpred.com. Обзор СМИ»

- УИС РОССИЯ

- ЭБС «E-LIBRARY.RU»

- ЭБС «ЛАНЬ»

**ЭБС «РУКОНТ» (Контекстум)** 

- ЭБС «Университетская библиотека онлайн»

- ЭБС «ЮРАЙТ» (Коллекция Легендарные книги)

#### **7. МАТЕРИАЛЬНО-ТЕХНИЧЕСКОЕ ОБЕСПЕЧЕНИЕ ДИСЦИПЛИНЫ (МОДУЛЯ)**

7.1 Наименование специального помещения: учебная аудитория для проведения лекционного типа, лабораторных занятий, курсового проектирования (выполнения курсовых работ), групповых консультаций, индивидуальных консультаций, текущего контроля, промежуточной аттестации, Учебная аудитория. Оснащенность: Меловая доска-1шт., Комплект учебной мебели, ноутбук, проекционное оборудование (мультимедийный проектор и экран).

7.2 Наименование специального помещения: помещение для самостоятельной работы, Читальный зал. Оснащенность: ПК-4шт., Письменный стол-4 шт., Парта-2 шт.

## **8. МЕТОДИЧЕСКИЕ УКАЗАНИЯ ПО ОСВОЕНИЮ ДИСЦИПЛИНЫ (МОДУЛЯ)**

Работа над теоретическим материалом происходит кратко, схематично, последовательно фиксировать основные положения, выводы, формулировки, обобщения; помечать важные мысли, выделять ключевые слова, термины. Проверка терминов, понятий с помощью энциклопедий, словарей, справочников с выписыванием толкований в тетрадь. Обозначить вопросы, термины, материал, который вызывает трудности, пометить и попытаться найти ответ в рекомендуемой литературе. Если самостоятельно не удается разобраться в материале, необходимо сформулировать вопрос и задать преподавателю.

Проработка рабочей программы дисциплины, уделяя особое внимание целям и задачам, структуре и содержанию дисциплины. Конспектирование источников, подготовка ответов к контрольным вопросам, просмотр рекомендуемой литературы, работа с информационными источниками в разных форматах.

Также в процессе изучения дисциплины методические рекомендации могут быть изданы отдельным документом

Приложение

Балльно-рейтинговая карта дисциплины «Компьютерная графика и основы обработки цифровых изображений»

Курс 1 Семестр 2

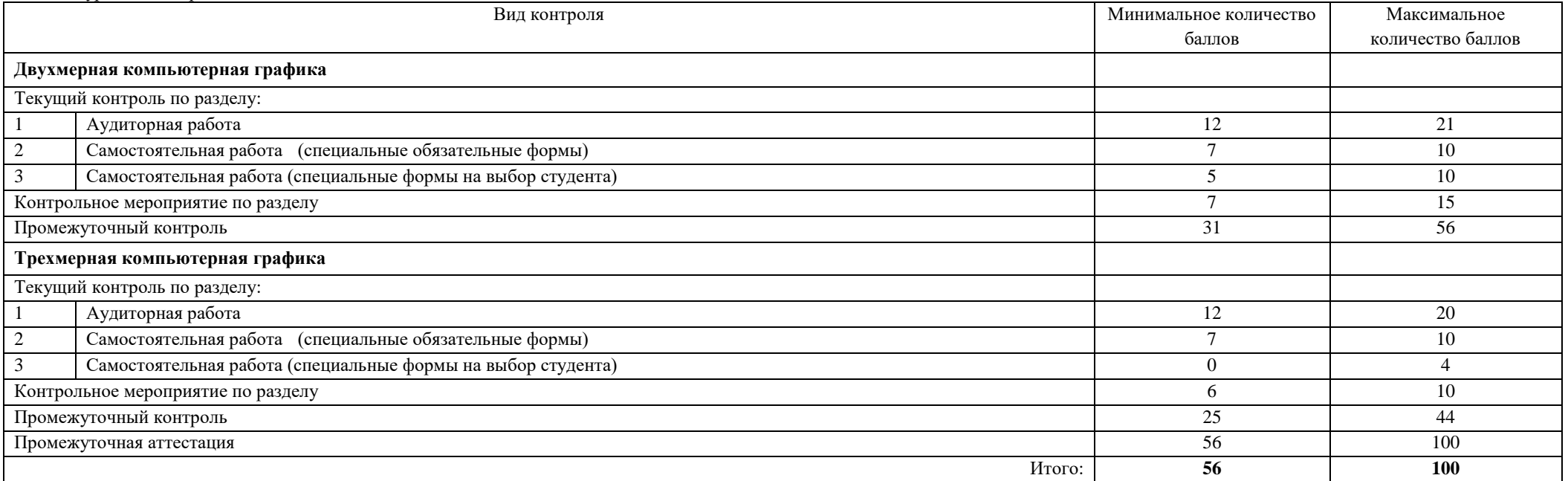

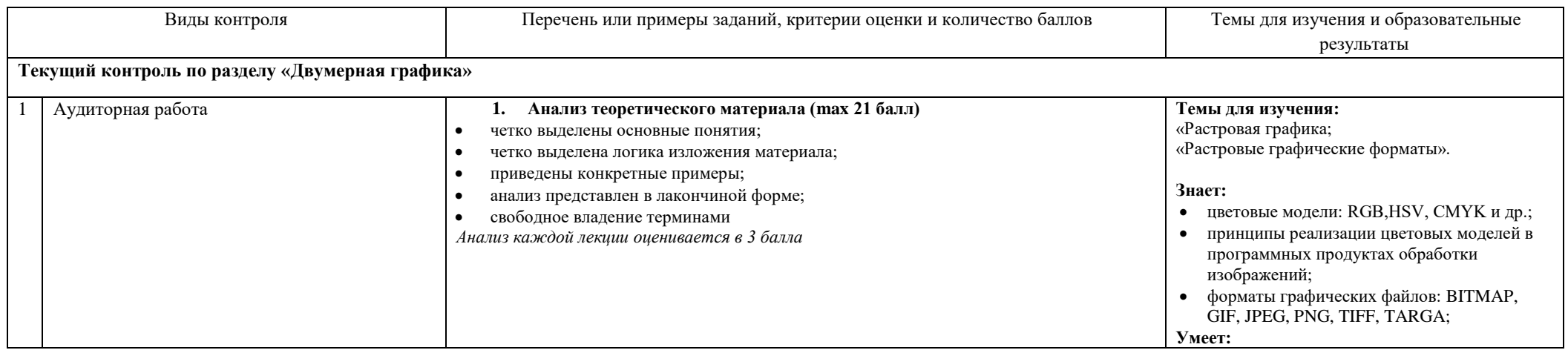

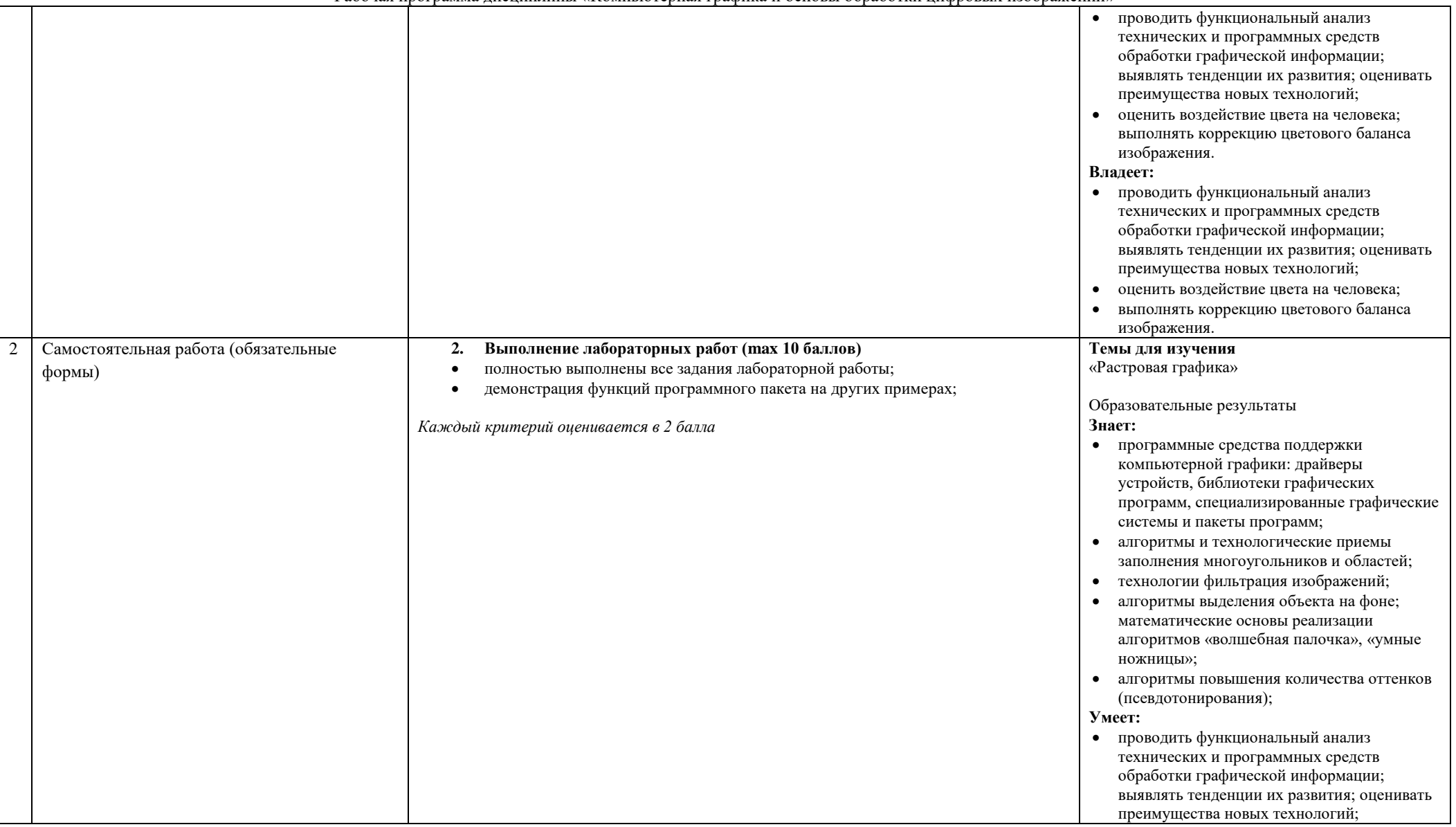

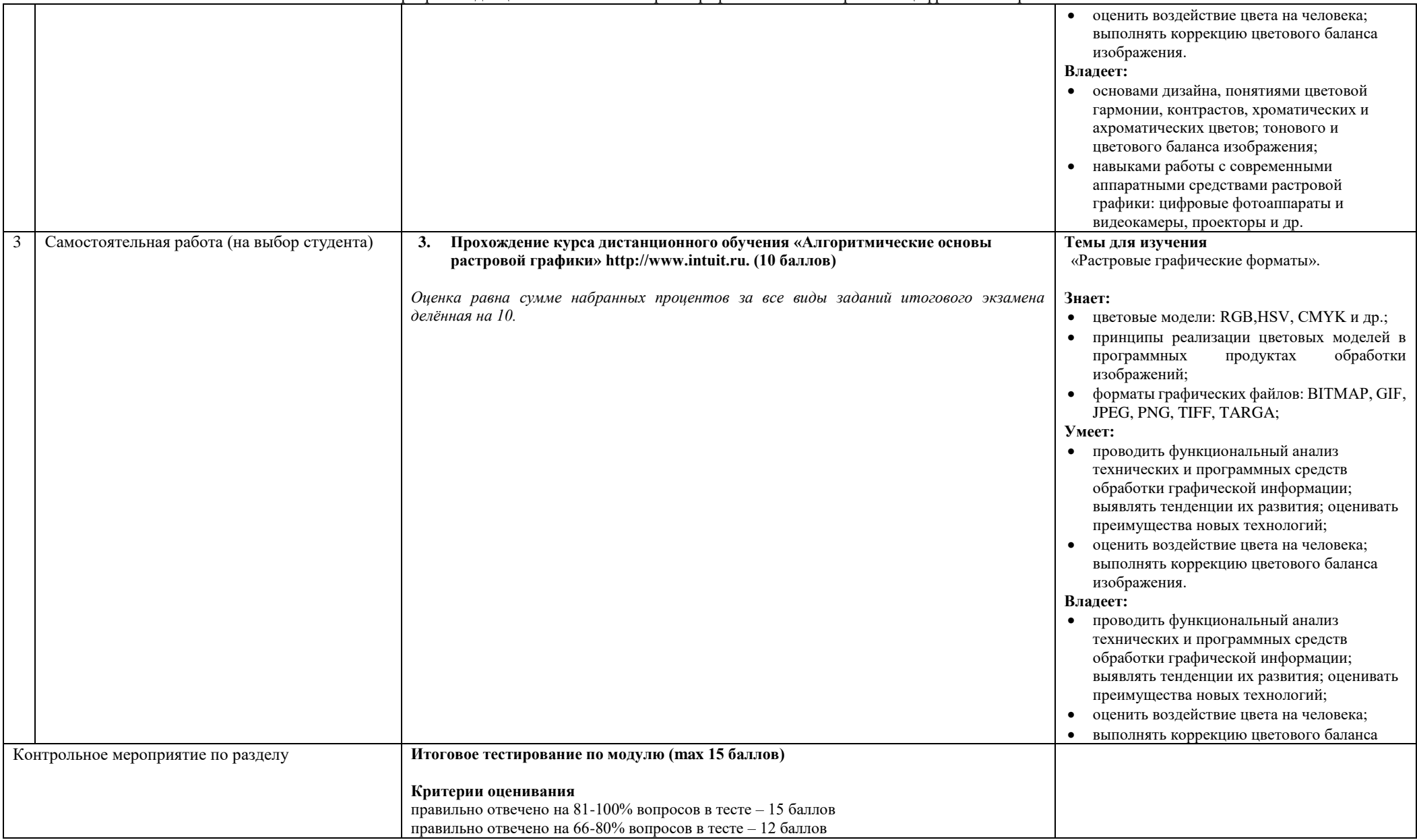

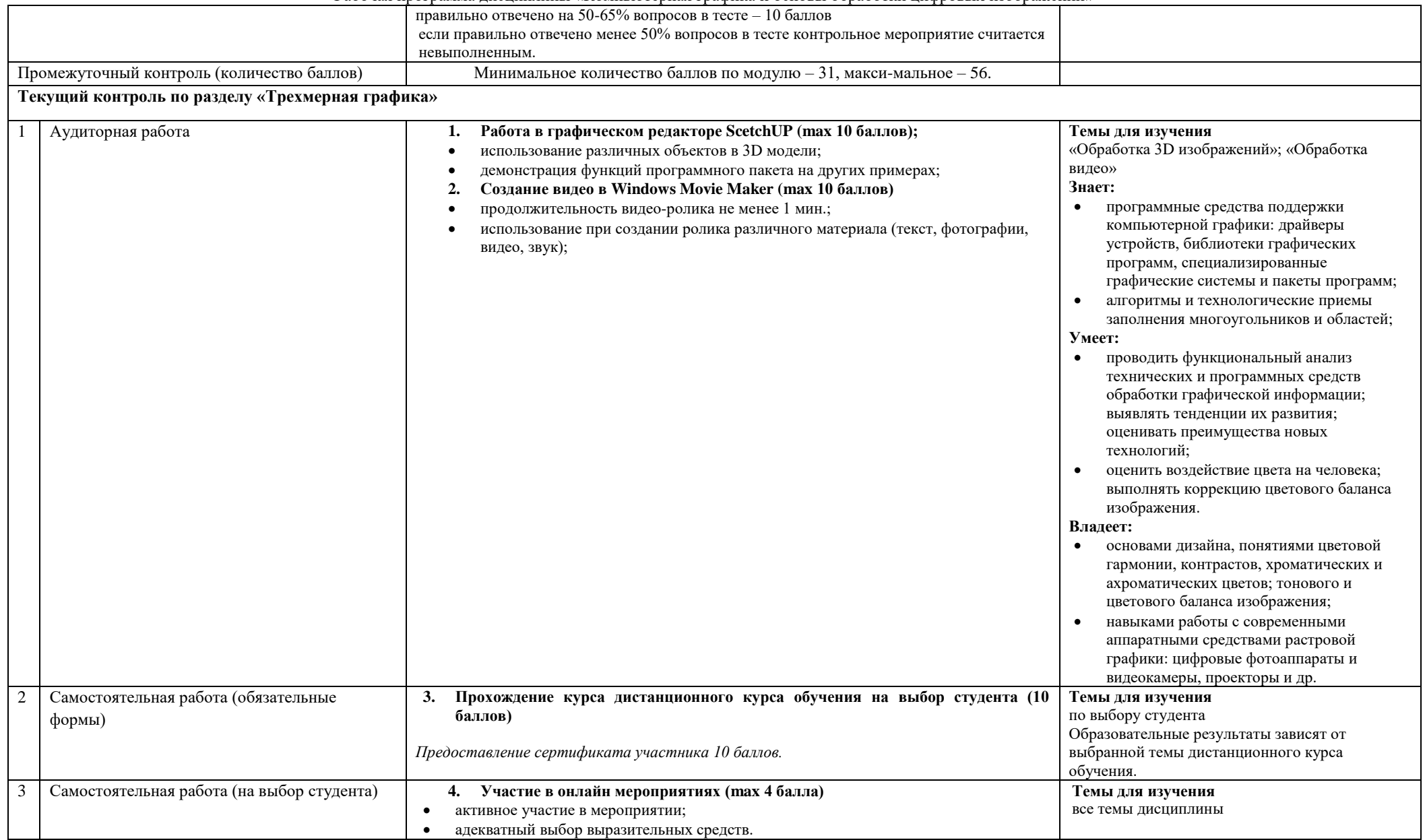

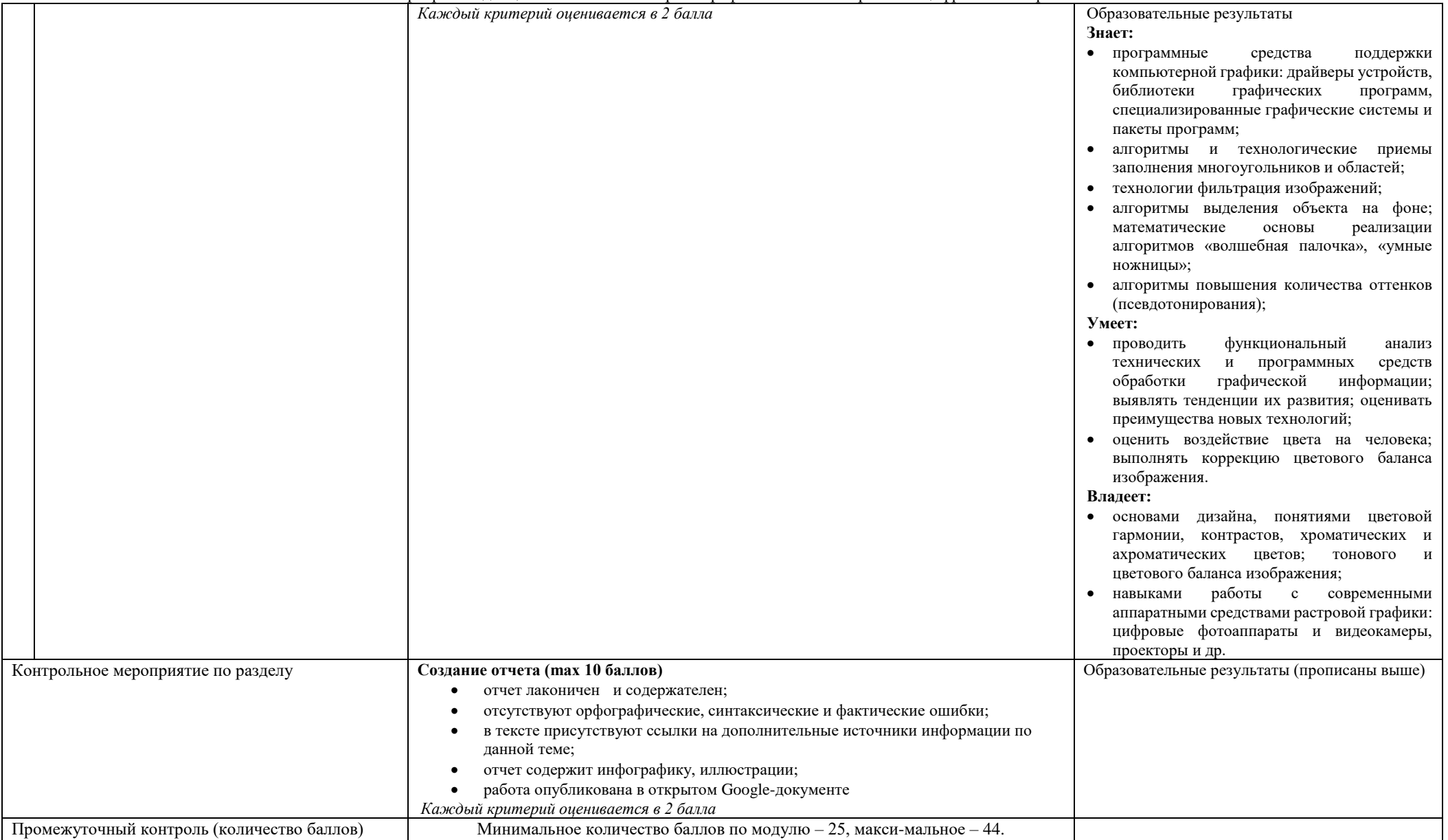

Промежуточная аттестация Представлены в фонде оценочных средств для промежуточной аттестации по дисциплине